## C 言語 for 文練習 9x9 算

(1) 9x9算

```
#include<stdio.h>
#include <windows.h> //Win32 API Sleep(msec)を使うために必要
int main(void){
      int i, a;
      for (i = 1; i \le 9; i = i + 1)for (a = 1; a \le 9; a++)printf(" %dx%d=%d",i,a,i*a );
                   Sleep(5);
スペース}
            printf("¥n");
      }
      return 0;
}
                                 (注) Sleep: Sは大文字
```

```
1 \times 1 = 1 1 \times 2 = 2 1 \times 3 = 3 1 \times 4 = 4 1 \times 5 = 5 1 \times 6 = 6 1 \times 7 = 7 1 \times 8 = 8 1 \times 9 = 92 \times 1 = 2 2 \times 2 = 4 2 \times 3 = 6 2 \times 4 = 8 2 \times 5 = 10 2 \times 6 = 12 2 \times 7 = 14 2 \times 8 = 16 2 \times 9 = 183\times1=3 3\times2=6 3\times3=9 3\times4=12 3\times5=15 3\times6=18 3\times7=21 3\times8=24 3\times9=274\times1=4 4\times2=8 4\times3=12 4\times4=16 4\times5=20 4\times6=24 4\times7=28 4\times8=32 4\times9=365 \times 1 = 5 5 \times 2 = 10 5 \times 3 = 15 5 \times 4 = 20 5 \times 5 = 25 5 \times 6 = 30 5 \times 7 = 35 5 \times 8 = 40 5 \times 9 = 456 \times 1 = 6 6 \times 2 = 12 6 \times 3 = 18 6 \times 4 = 24 6 \times 5 = 30 6 \times 6 = 36 6 \times 7 = 42 6 \times 8 = 48 6 \times 9 = 547\times1=7 7\times2=14 7\times3=21 7\times4=28 7\times5=35 7\times6=42 7\times7=49 7\times8=56 7\times9=638\times1=8 8\times2=16 8\times3=24 8\times4=32 8\times5=40 8\times6=48 8\times7=56 8\times8=64 8\times9=729 \times 1 = 9 9 \times 2 = 18 9 \times 3 = 27 9 \times 4 = 36 9 \times 5 = 45 9 \times 6 = 54 9 \times 7 = 63 9 \times 8 = 72 9 \times 9 = 81
```

```
#include<stdio.h>
#include <windows.h> //Win32 API Sleep(msec)を使うために必要
int main(void){
      int i, a;
      for (i = 1; i \le 9; i = i + 1){
             for (a = 1; a \le 9; a++)printf("%2dx%d=%2d",i,a,i*a );
                   Sleep(5);
             }
             printf("¥n");
      }
      return 0;
}
                                      2ケタ表示を指定する
```
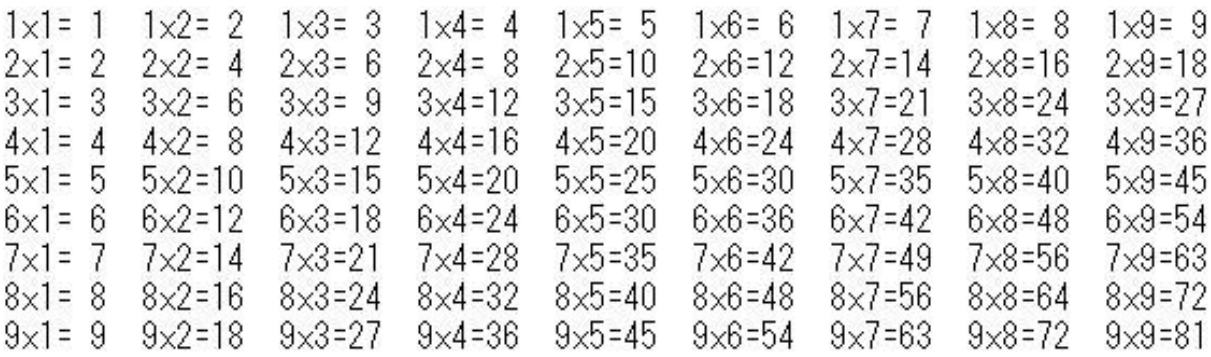